## Starting with bookitlab

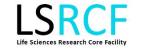

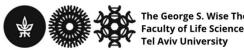

## Starting with **bookitlab** includes:

- Sign in with a new user
- Book instrument
- Order Sanger Sequencing
- Additional assistance information

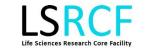

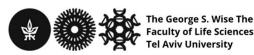

## Sign in with a new user

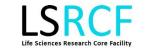

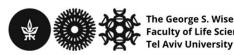

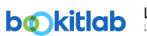

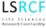

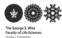

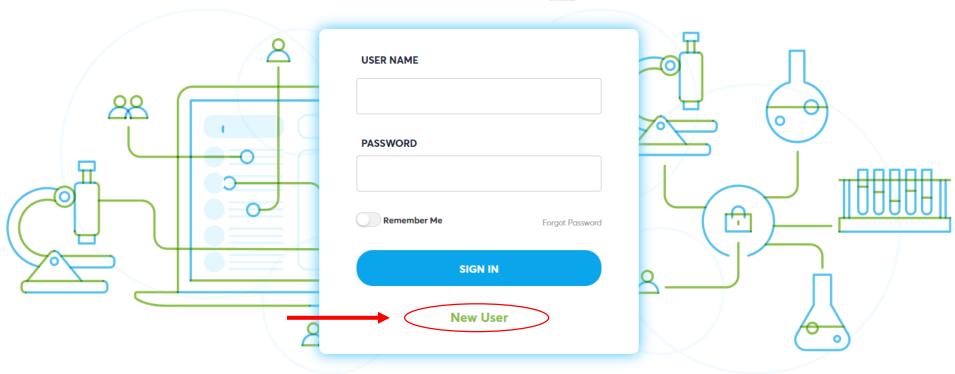

Only Main Admin may contact support@prog4biz.com (except for a major system failure). Please note, the password is case-sensitive. If you forgot your password / need to reset your password, please contact the Main Admin.

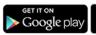

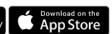

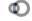

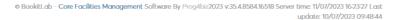

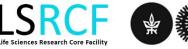

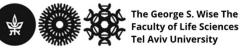

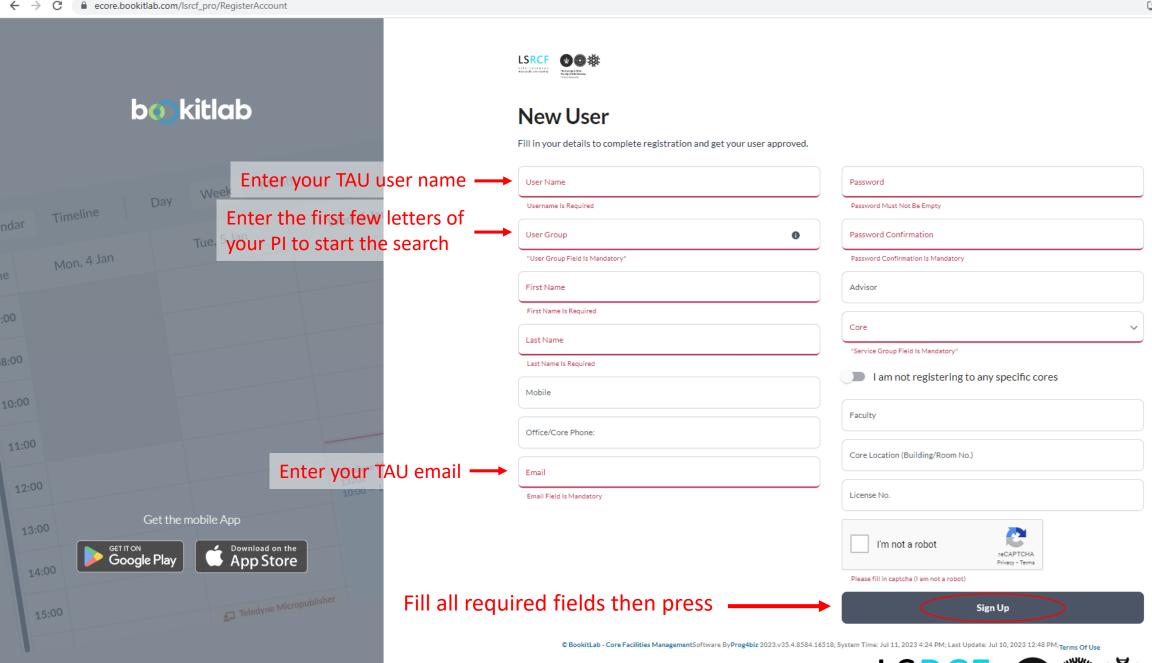

**LSRCF** 

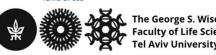

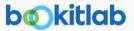

ALL INSTRUMENTS/ ASSETS

**INSTRUMENTS/ ASSETS** 

ORDER SEQUENCING

ORK ORDERS

CONSUMABLES

MESSAGES

**DOCUMENTS** PUBLICATIONS

DASHBOARD

RESERVATIONS

TRAINING

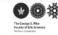

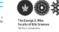

Enter an asset name or asset attribute

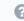

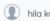

3.6. While we take reasonable efforts to guard your Personal Information, no security system is impenetrable and due to the inherent nature of the Internet as an open global communications vehicle, we cannot guarantee that information, during transmission through the Internet or while stored on our systems or otherwise in our care, will be absolutely safe from intrusion by others, such as hackers. In addition, we cannot quarantee that any incidentally-collected Personal Information you choose to store are maintained at levels of protection to meet specific needs or obligations you may have relating to that information.

- 4. Intellectual property rights and license:
- 4.1 The Licensed Software, Bookitlab, is the property of Prog4biz Ltd and Prog4biz Software Inc, and is protected by intellectual property laws and international treaties.
- 4.2. The user is granted no title or ownership rights in or to the Licensed Software or any copies thereof, in whole or in part, and the user acknowledges that title to the Licensed Software, and any copies thereof and to all copyrights, patents, trade secrets and any other intellectual property rights to and in the Licensed Software and associated documentation, are and shall remain the property of PROG4BIZ and/or PROG4BIZ's suppliers.
- 4.3. The Licensed Software contains "trade secrets" of PROGABIZ and/or its suppliers. Such trade secrets include, without limitation, the specific design, structure and logic of individual Licensed Software programs, their interactions with other portions of the Licensed Software, both internal and external, and the programming techniques employed.
- 4.4. The user's obligations to hold the Licensed Software in confidence and to otherwise protect PROG4BIZ's trade secrets and other proprietary rights of the Licensed Software, as provided in this License, shall survive the termination of the Licensed Software use.
- 4.5. All grants of rights to intellectual property intended to be accomplished by this License are explicitly stated. No other grants of rights shall be inferred or shall arise by implication.
- 4.6. User shall not reverse engineer, disassemble, reverse translate, decompile, or in any other manner decode the Licensed Software in order to derive the source code form or for any other reason.
- 4.7. Reproduction, or any unauthorized use of this Licensed Software, or any portion of it, may result in severe civil and criminal penalties, and will be prosecuted to the maximum extent possible under the law.

### 5. LIMITED LIABILITY:

- 5.1. The total liability for all damages, losses, and causes of action (whether in contract, tort (including negligace) or all heavises warranties set forth above fail in their escential purpose. express warranties set forth above fail in their essential purpose.
- 5.2. Under no circumstances shall Prog4biz, its contracted providers, officers, agents, or anyone else involved in creating, producing, or attributing Licensed Software be liable for any direct, incidental, special or consequential damages that result from the use of or inability to use the Licensed Software; or that results from mistakes, omissions, interruptions, defects, delays in peration, or transmission or any failure of performance, whether or not limited to acts of God, communication failure, theft, destruction or unauthorized access to facility's and BookitLab's records, programs or services.
- 5.3. Prog4biz makes no warranty of any kind, whether express or implied, with regard to any third party products, third party content a any software, equipment, or hardware obtained from third parties
- 5.4. Upon accepting these terms of use you agree to have no claim directly against Prog4biz. Any claim that you may have shall be by ght in front of the Facility Admin and will be handled under the license agreement between the facility and Prog4biz.

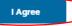

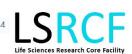

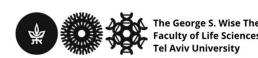

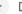

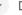

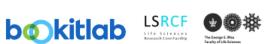

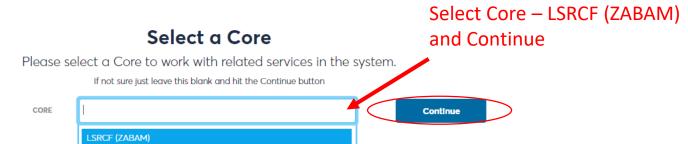

You can change this selection at any time using the Core top filter located on the top right hand side of the screen.

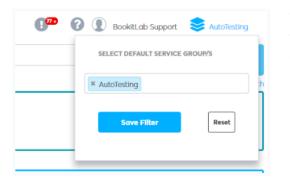

To see all Cores at the same time simply use the X to remove any selected Core and so to see the 'All Cores' text shown.

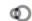

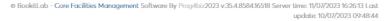

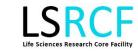

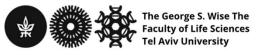

### **Book Instrument**

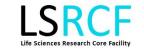

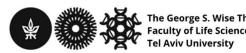

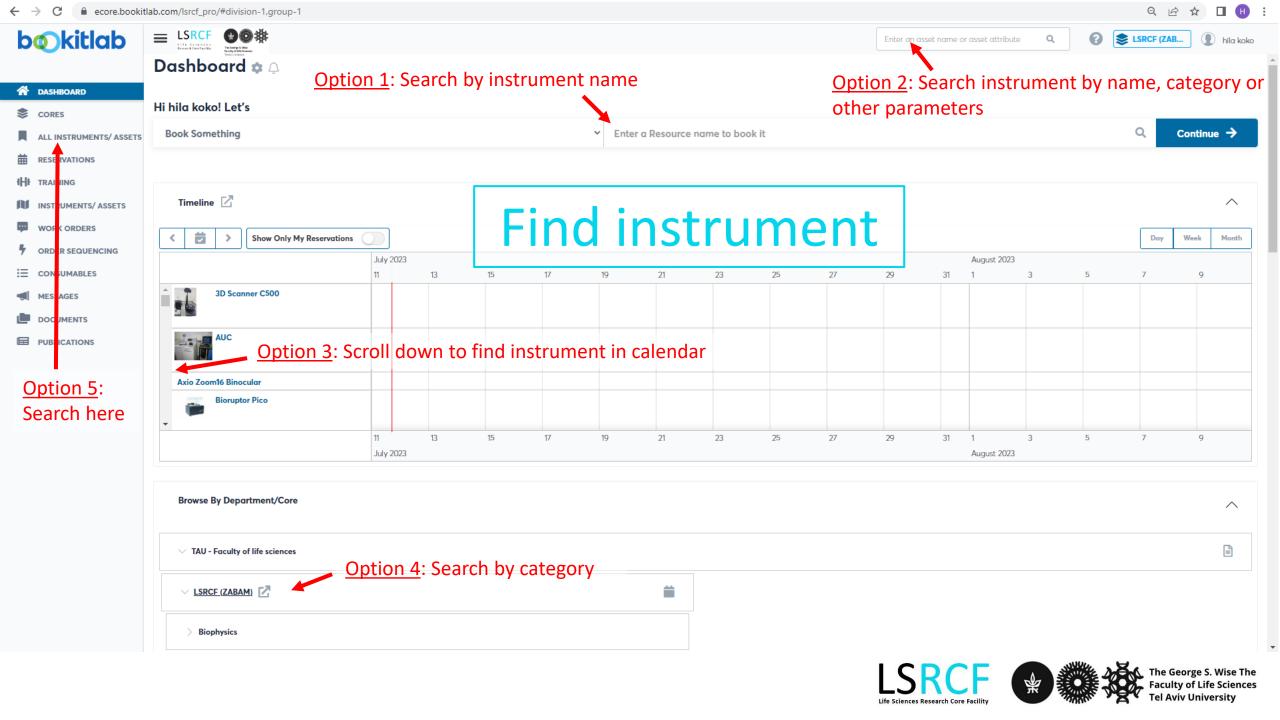

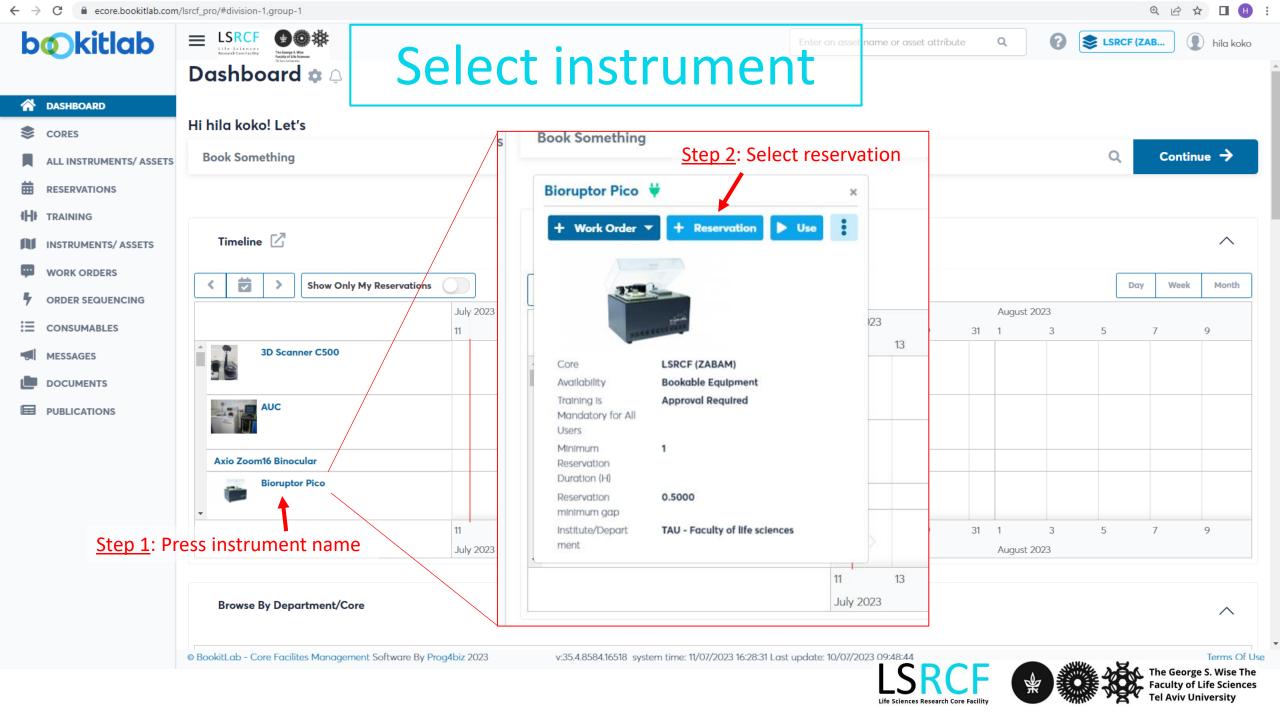

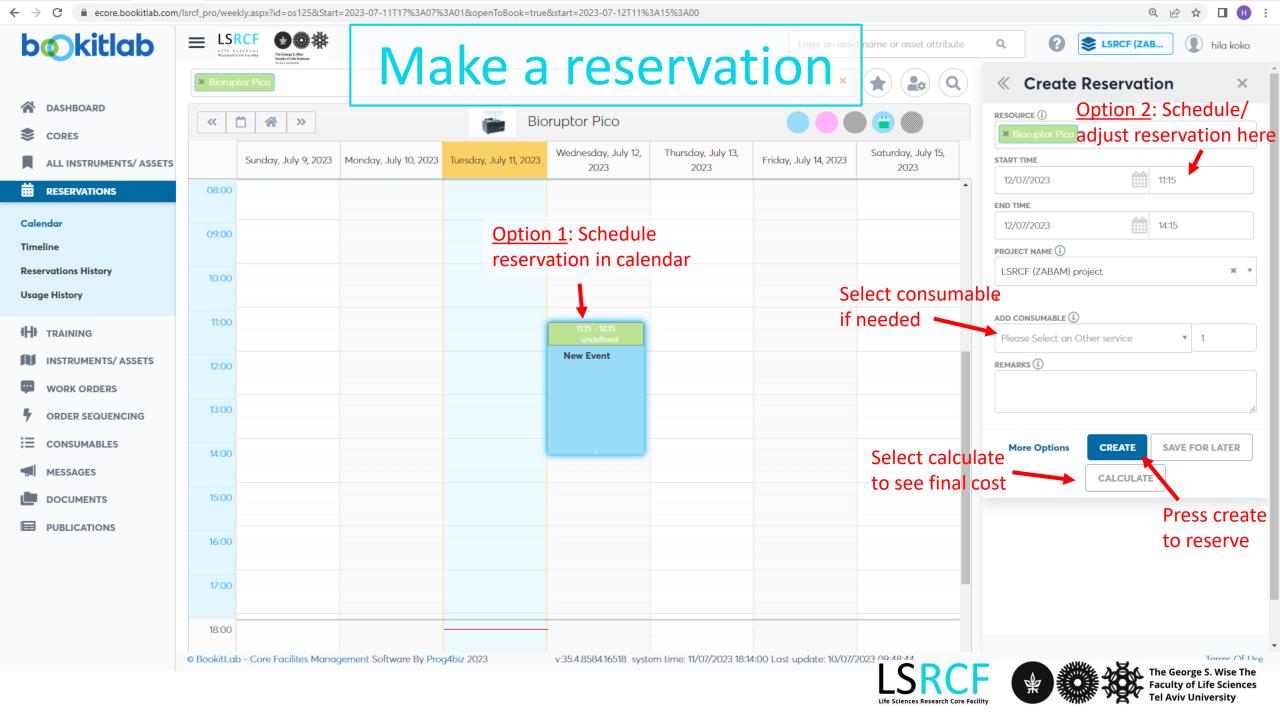

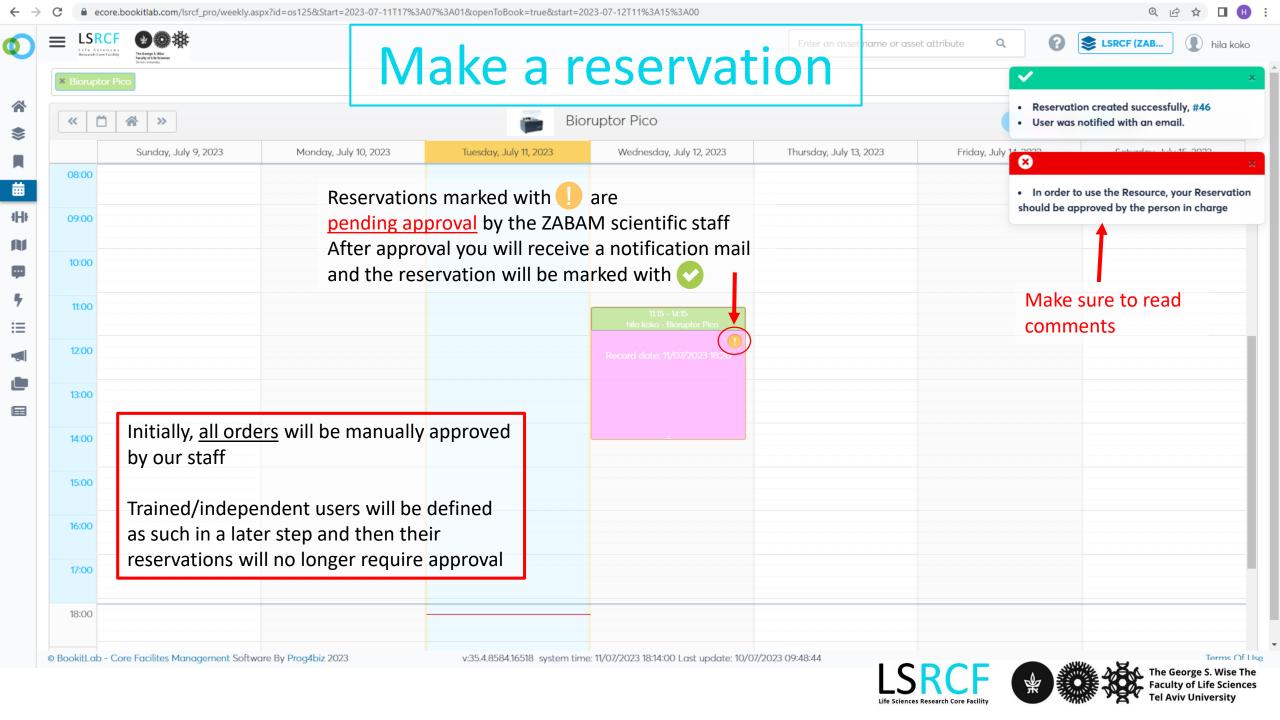

## **Order Sanger Sequencing**

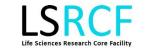

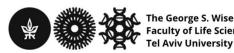

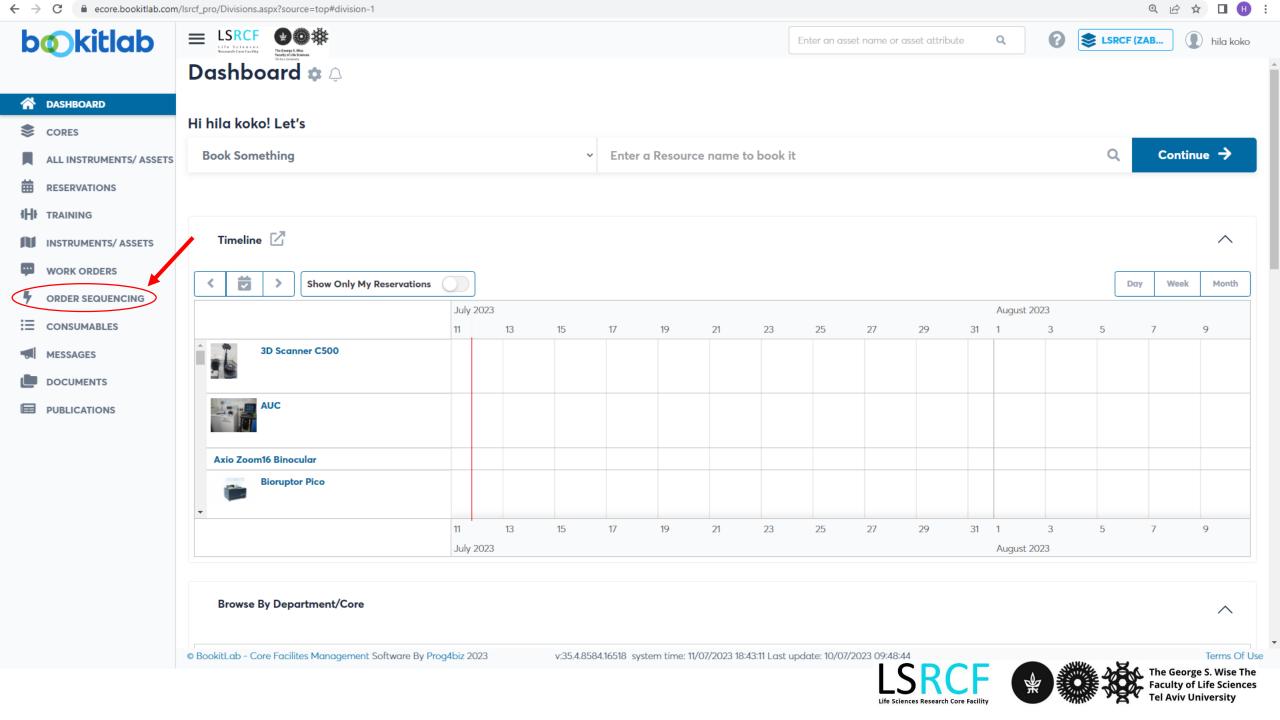

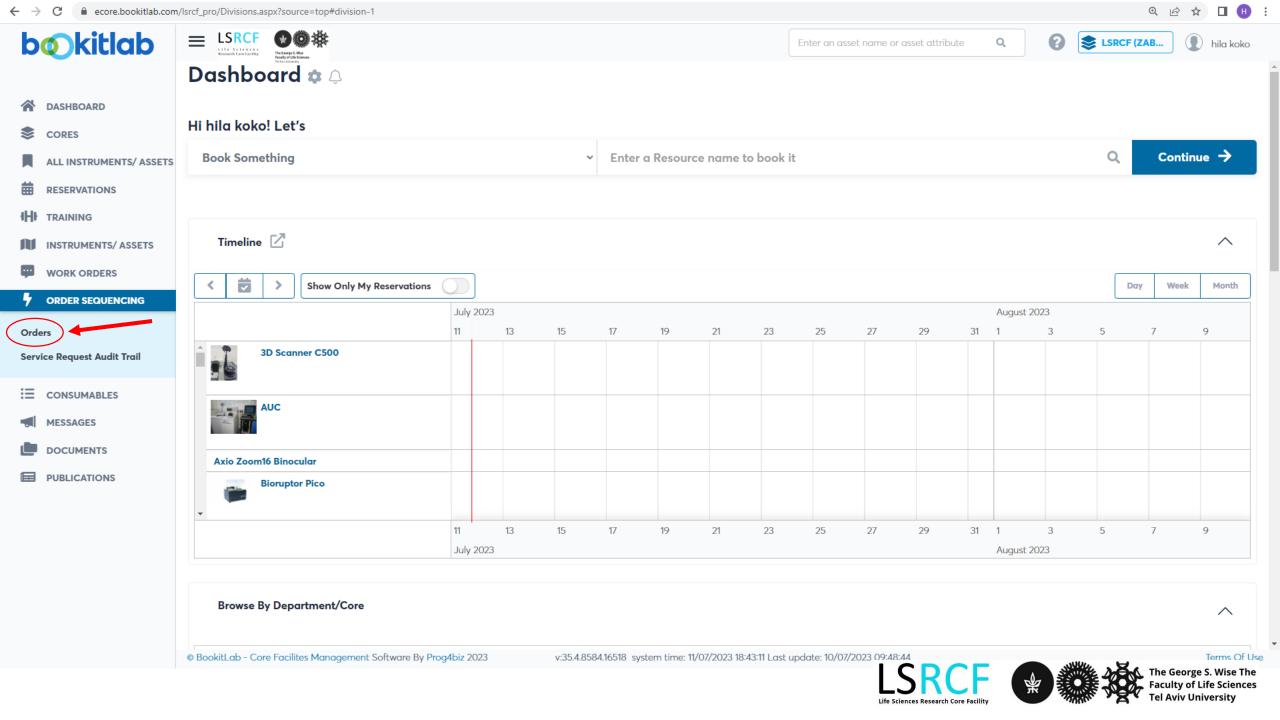

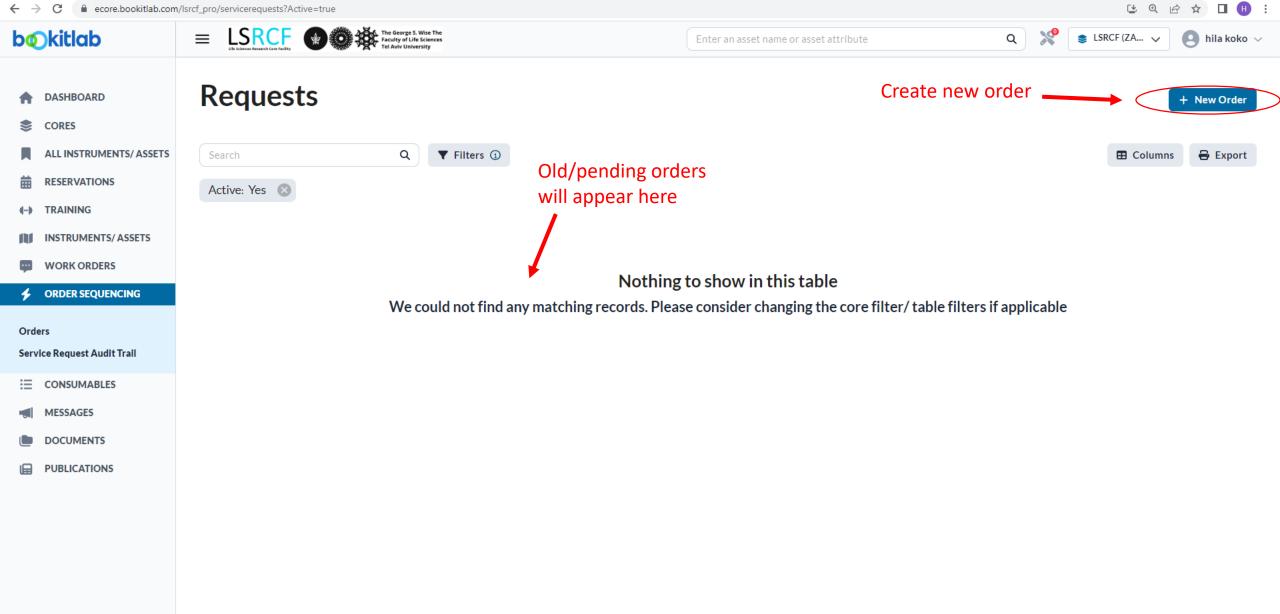

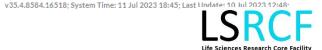

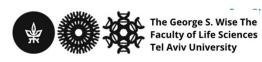

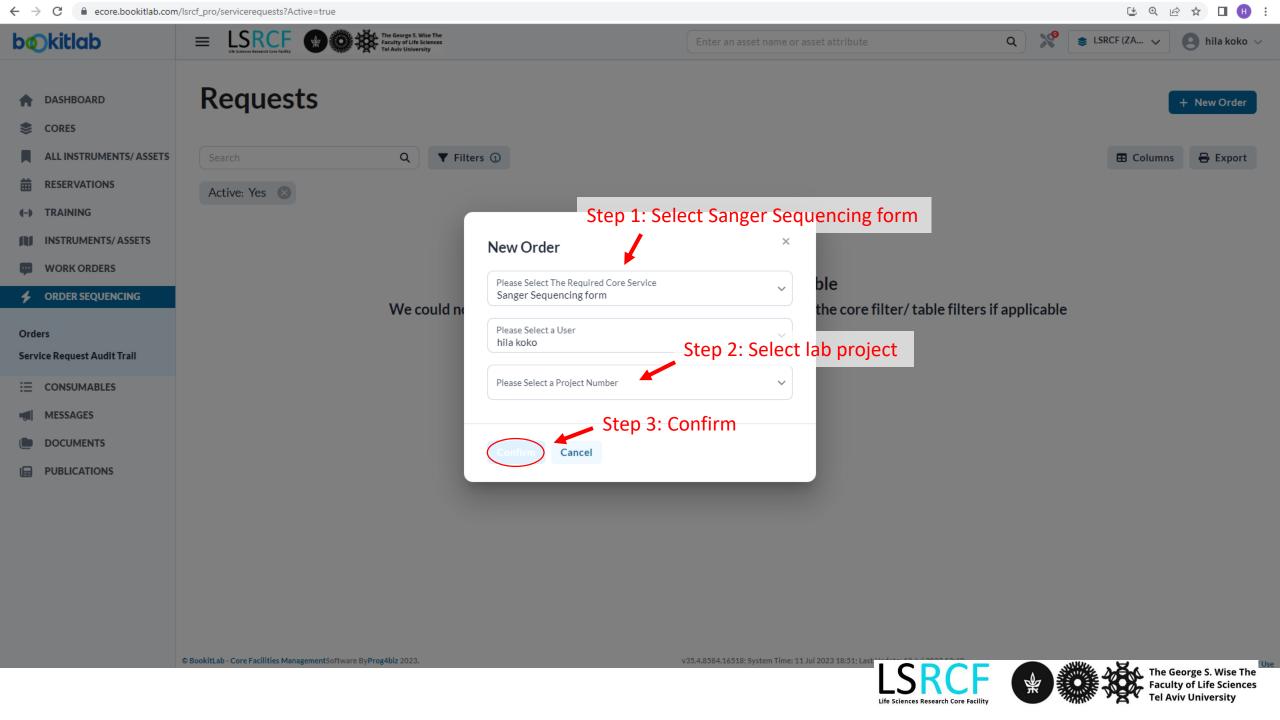

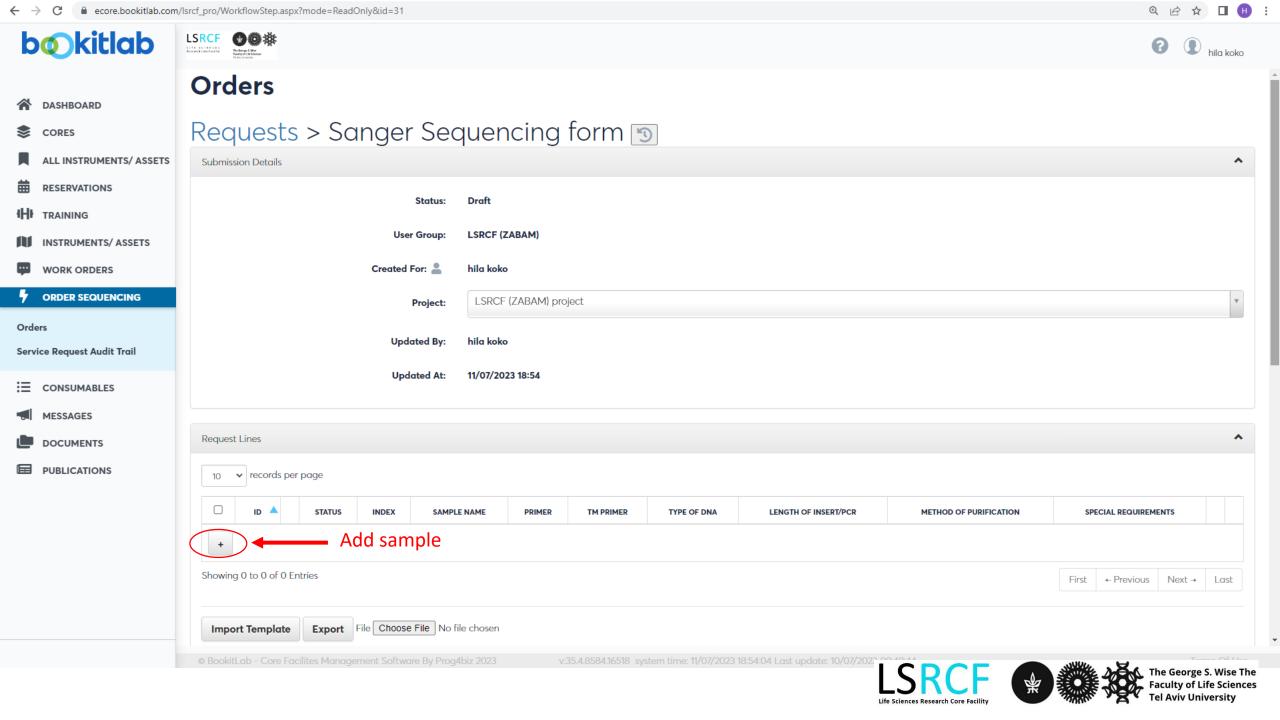

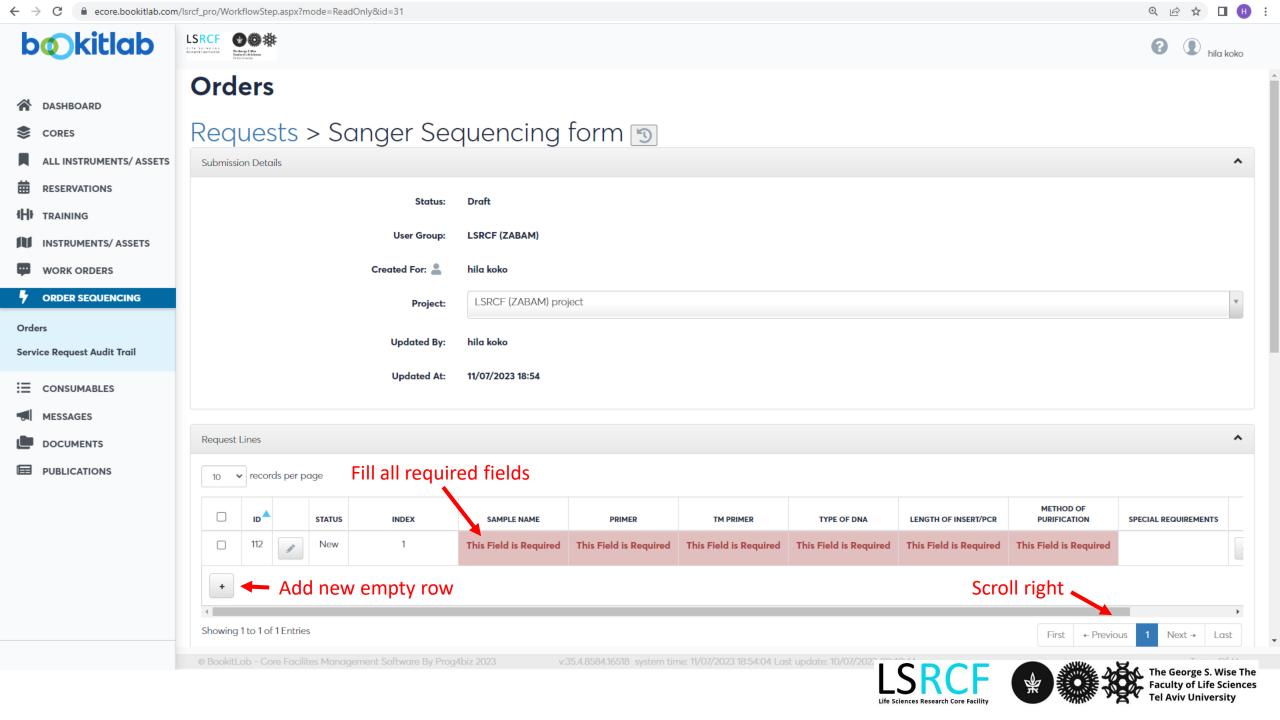

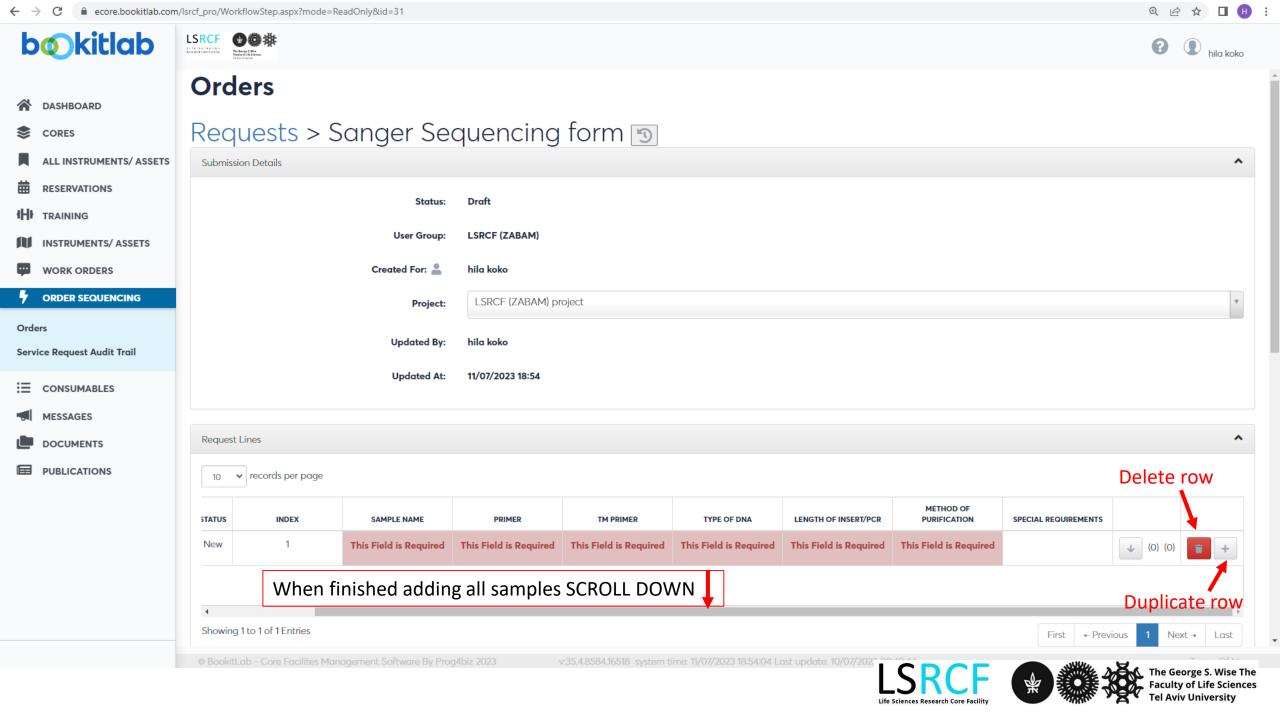

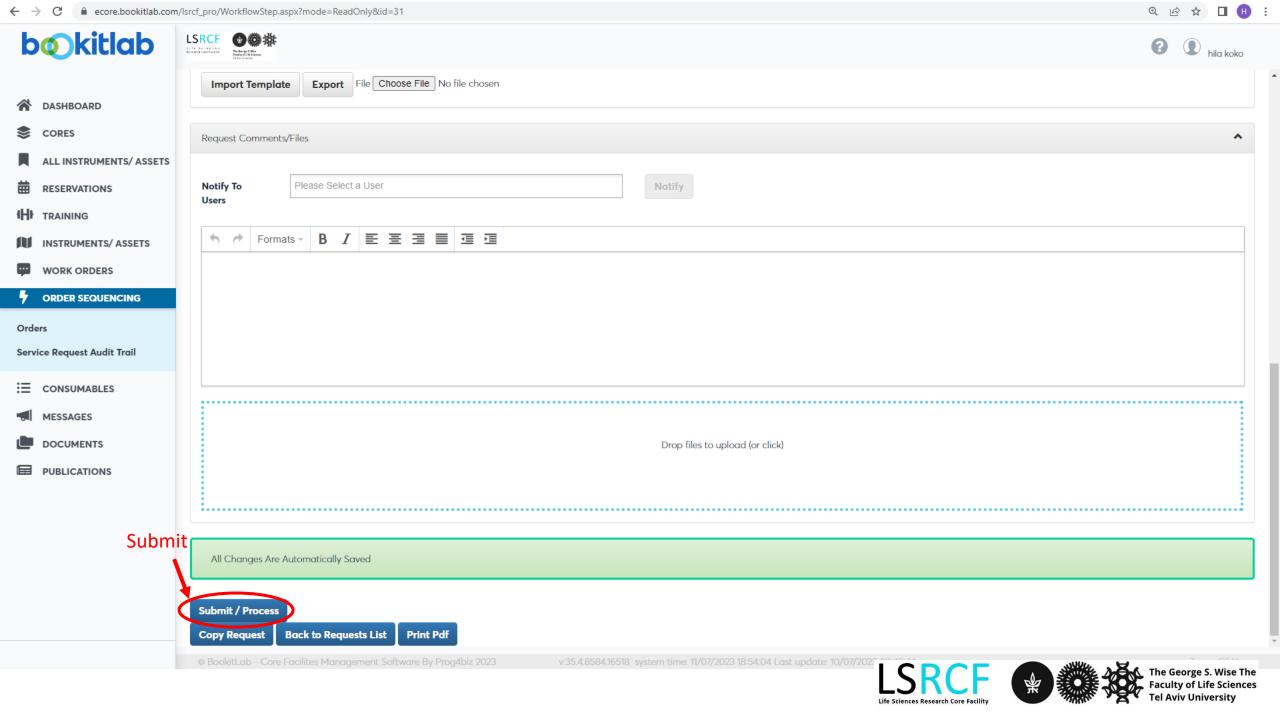

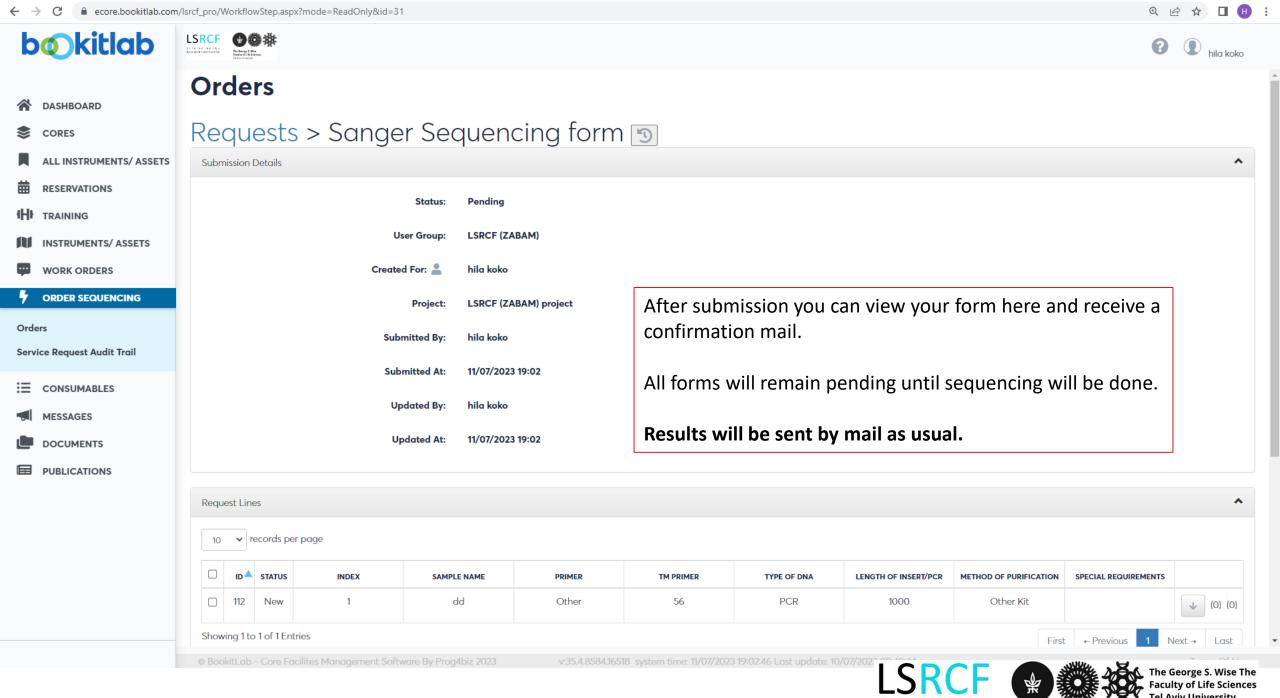

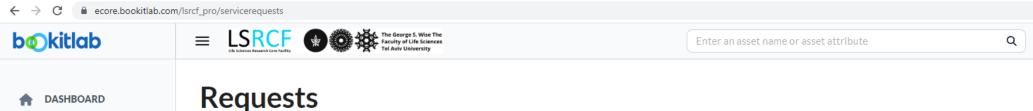

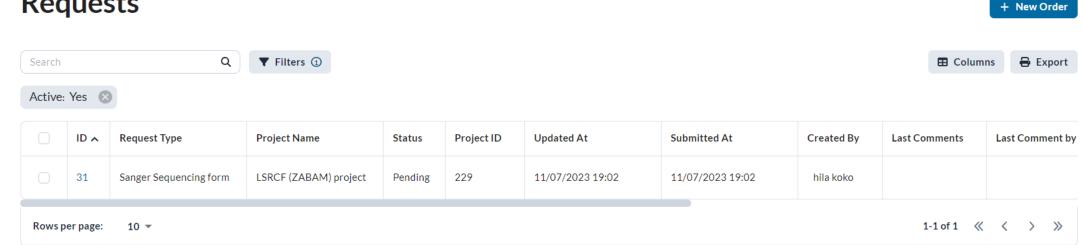

Old/pending form can be viewed here.

To duplicate a form: press form number, scroll down and press Copy Request

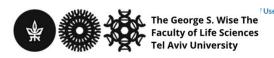

LSRCF (ZA...

♠ hila koko ∨

CORES

**RESERVATIONS** 

**WORK ORDERS** 

Service Request Audit Trail

**CONSUMABLES** 

MESSAGES

**DOCUMENTS** 

**PUBLICATIONS** 

ORDER SEQUENCING

**TRAINING** 

**ALL INSTRUMENTS/ ASSETS** 

**INSTRUMENTS/ASSETS** 

# Order Sanger Sequencing import data from file

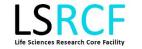

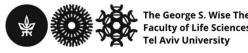

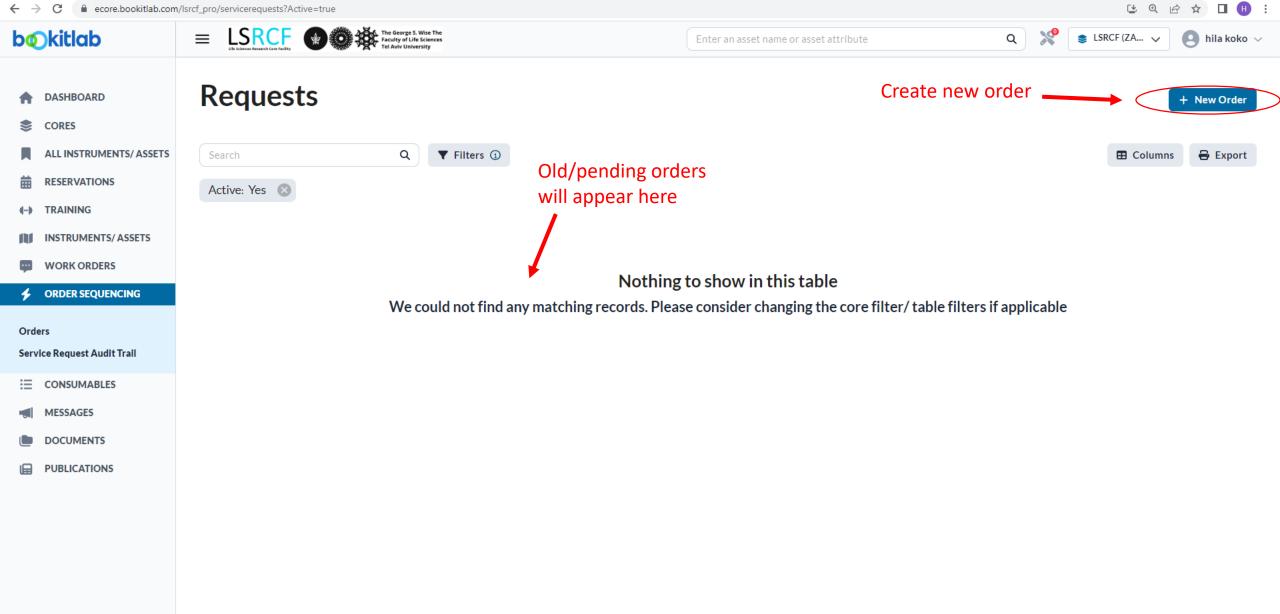

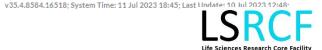

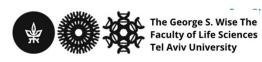

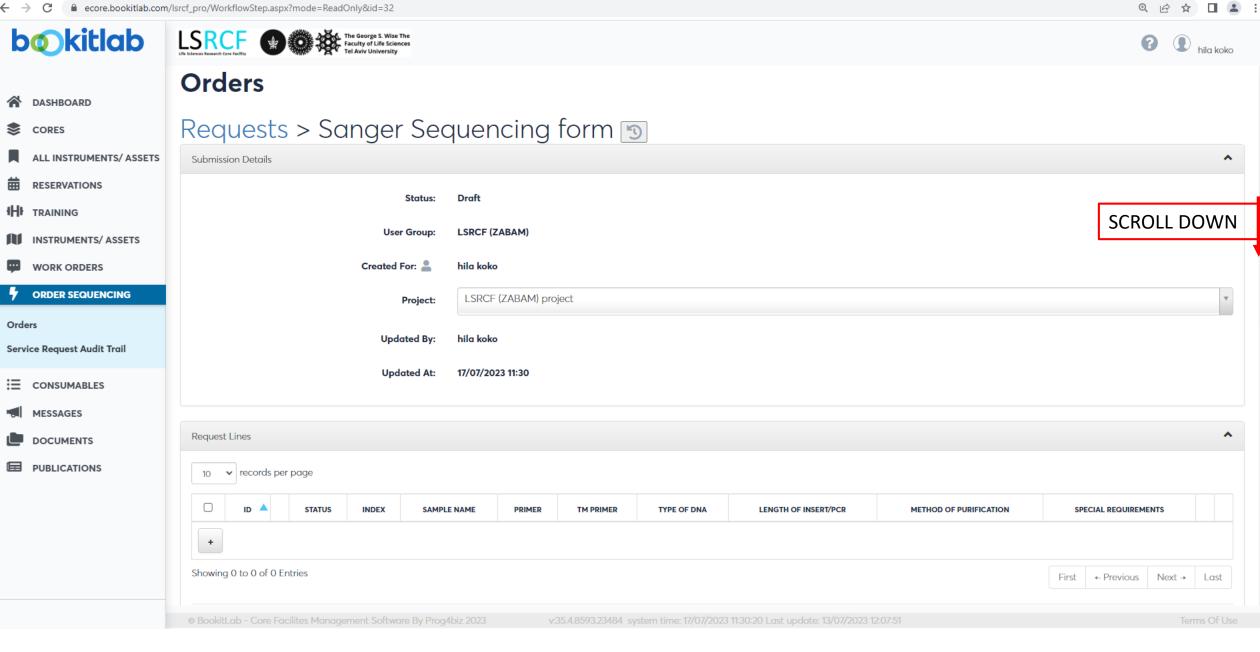

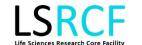

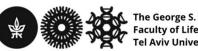

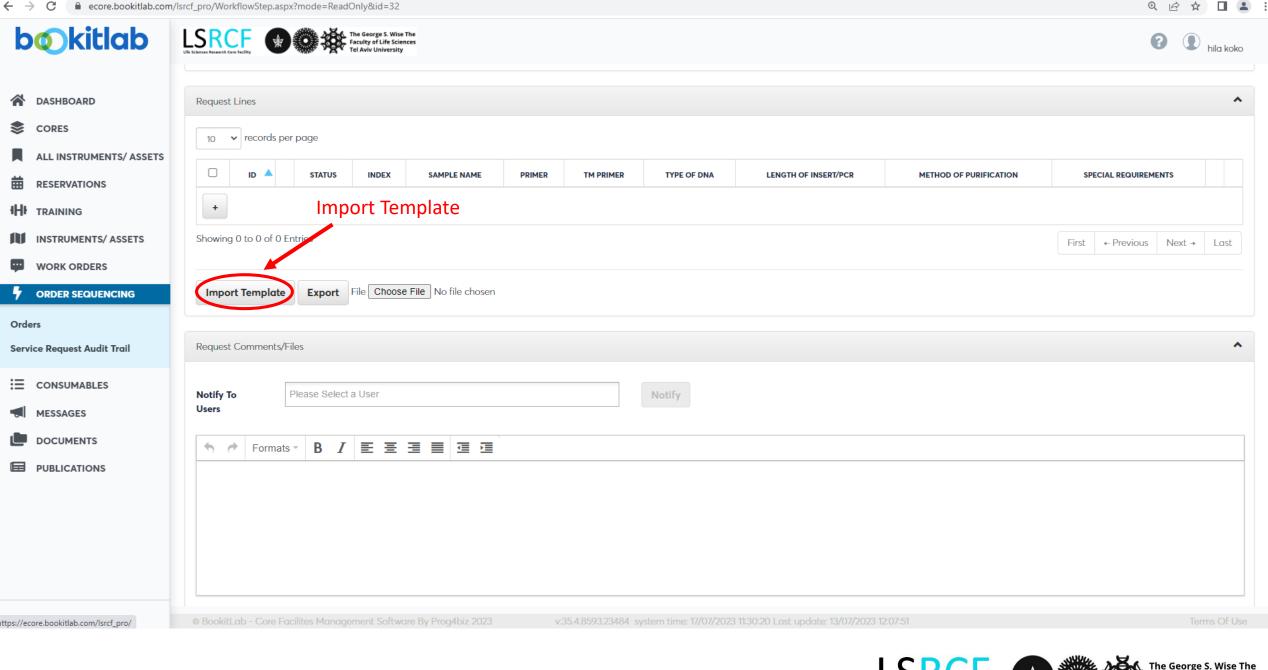

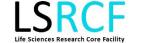

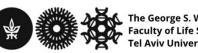

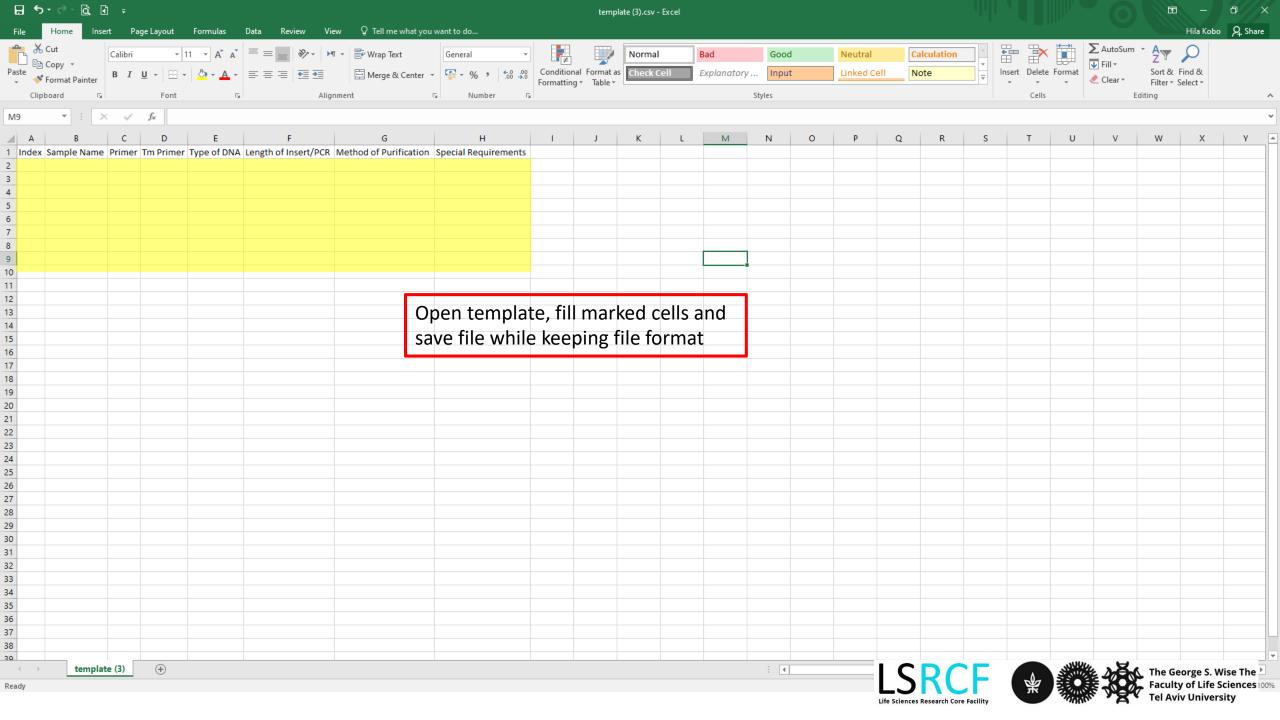

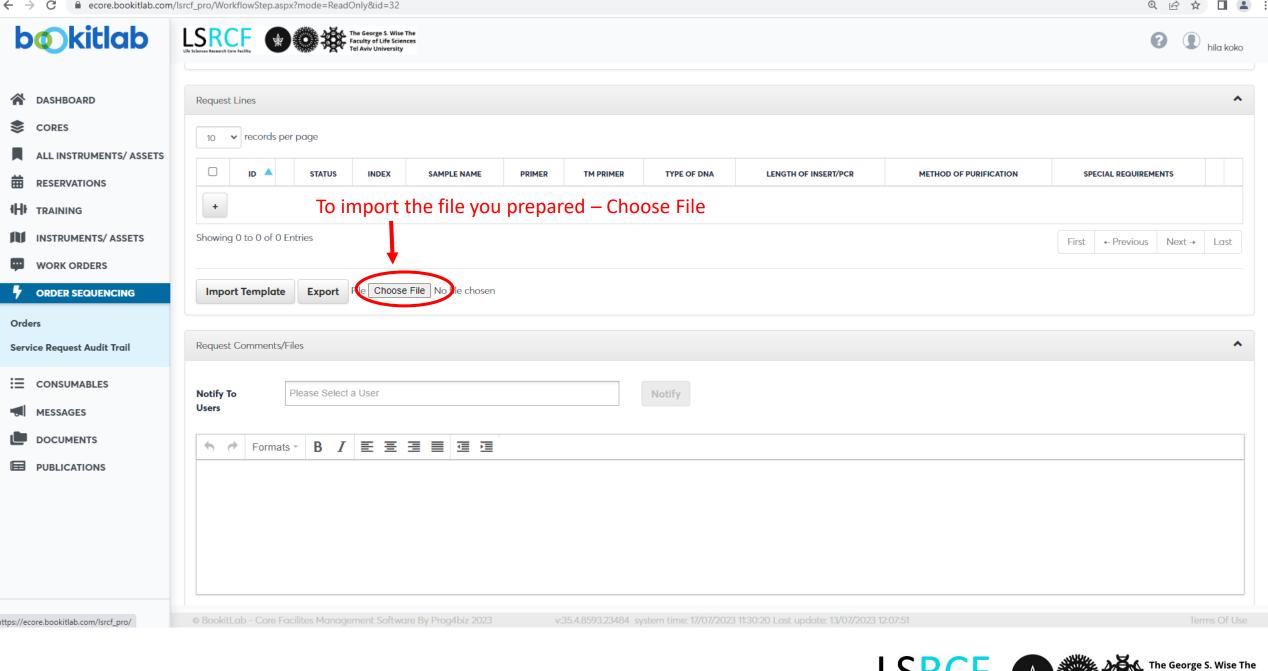

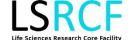

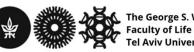

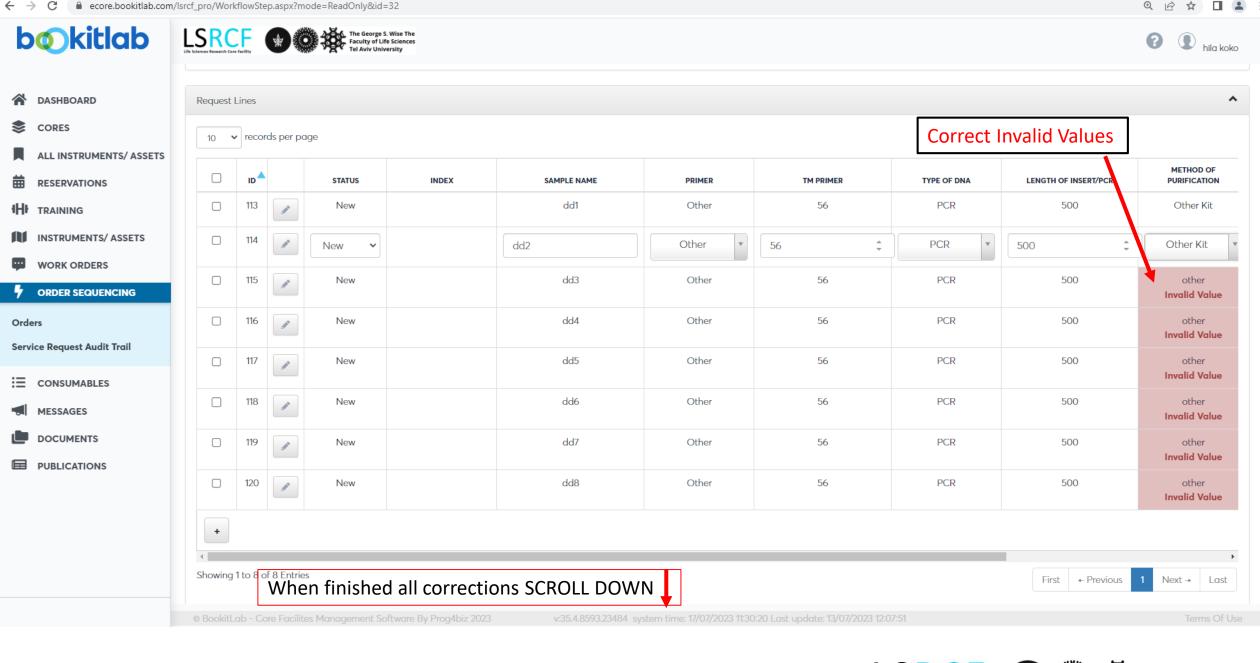

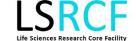

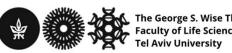

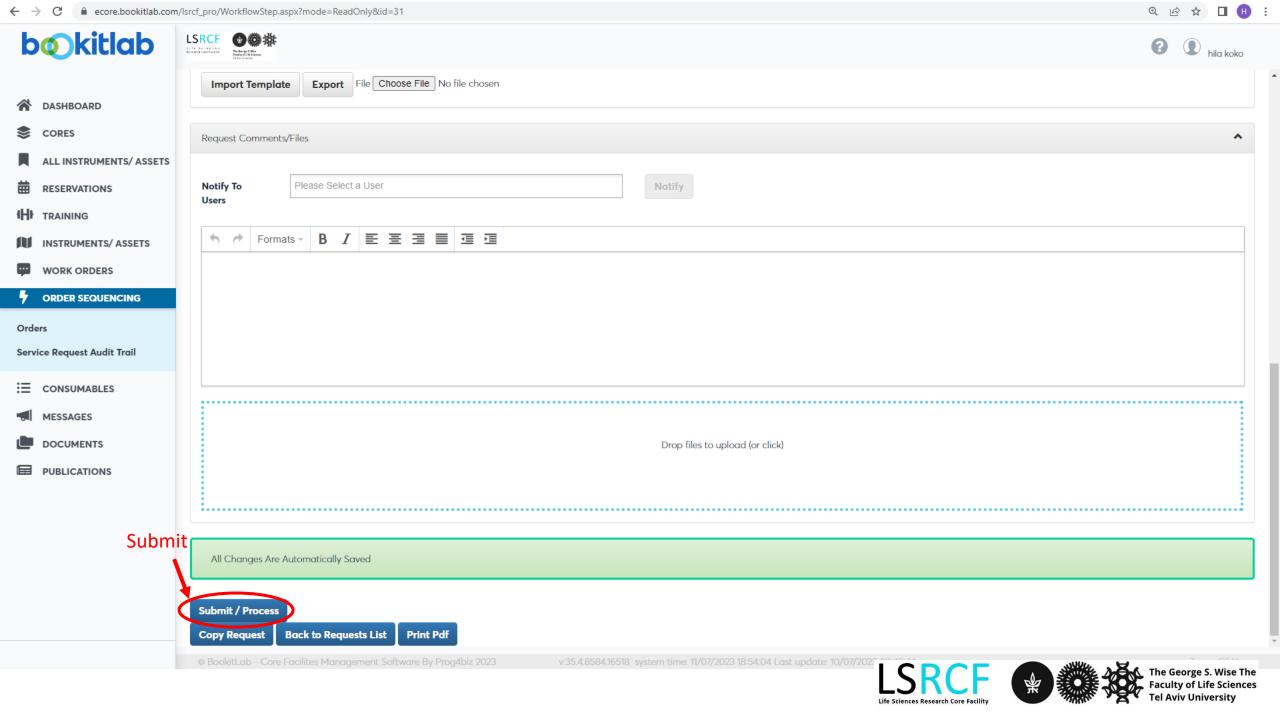

### **Additional assistance**

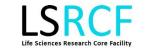

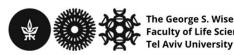

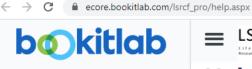

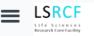

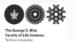

Enter an asset name or asset attribute

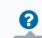

Q

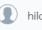

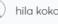

**I (1)** :

### Help

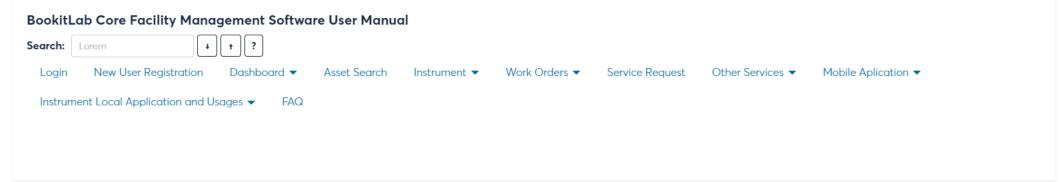

### User Help

### Login

To login please use the credentials provided to you by the system administrator (Active Directory\SSO users - can login with Windows credentials).

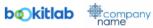

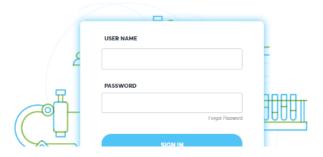

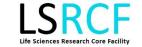

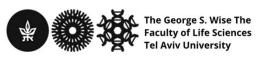

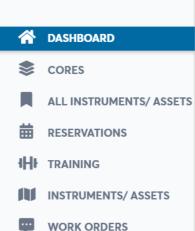

ORDER SEQUENCING

CONSUMABLES

MESSAGES

**DOCUMENTS** 

**PUBLICATIONS** 

For additional questions please contact us: hilakobo@tauex.tau.ac.il

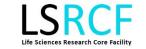

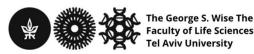